uluth Networking<br> **CISCO** Academy

# Grundlagen des Netzwerkbetriebs Umfang und Ablauf

Version 1.0

# Inhalt

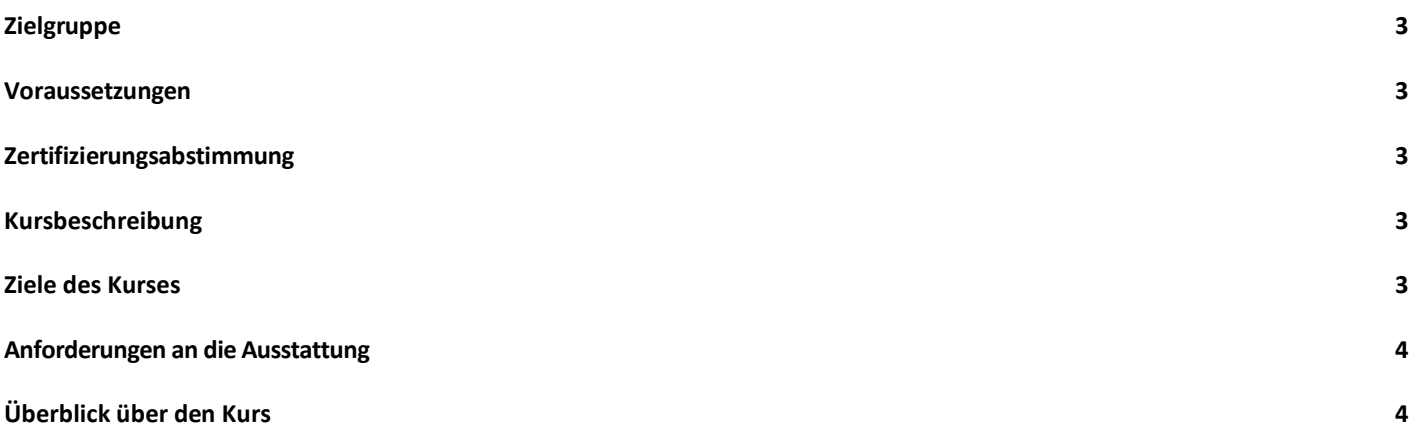

# <span id="page-2-0"></span>Zielgruppe

Der Kurs Networking Basics eignet sich für Lernende mit guten Lese- und Computerkenntnissen und Interesse an einem Einstieg in die IT-Branche.

#### <span id="page-2-1"></span>Voraussetzungen

Es gibt keine Voraussetzungen für diesen Kurs.

#### <span id="page-2-2"></span>Zertifizierungsabstimmung

Networking Basics ist Teil des Junior Cybersecurity Analyst-Karrierepfades und des Network Technician-Karrierepfades, die auf die CCST Cybersecurity- und die CCST Networking-Zertifizierungen abgestimmt sind.

#### <span id="page-2-3"></span>Kursbeschreibung

Networking Basics vermittelt die Grundlagen der Netzwerktechnik, indem grundlegende Konzepte und Fähigkeiten vermittelt werden, die für die Einrichtung und Verwaltung eines SOHO-Netzwerks (Small Office oder Home Office) erforderlich sind. Dem Lernenden wird ein ansprechender und explorativer Überblick über Netzwerke, die Geräte, aus denen sie bestehen, ihre Funktionsweise sowie grundlegende Tools und Techniken zur Fehlerbehebung angezeigt. Der Lernende erhält einen anschaulichen und informativen Überblick über Netzwerke, die Geräte, aus denen sie bestehen, ihre Funktionsweise und grundlegende Tools und Techniken zur Fehlerbehebung.

- Reichhaltige multimediale Inhalte, einschließlich interaktiver Aktivitäten, Videos, Spiele und Quizfragen, sprechen eine Vielzahl von Lernstilen an, stimulieren das Lernen und erhöhen die Merkfähigkeit.
- Die simulationsbasierten Lernaktivitäten von Packet Tracer fördern das kritische Denken und die Fähigkeit, komplexe Probleme zu lösen.
- Durch innovative Tests wird ein unmittelbares Feedback zur Bewertung von Wissen und erworbenen Fähigkeiten gegeben.

• Technische Konzepte werden in einer Sprache erklärt, die für Lernende aller Niveaus verständlich ist. Der Kurs legt den Schwerpunkt auf angewandte Fähigkeiten und ermutigt die Lernenden, ihre Ausbildung im Netzwerk-Bereich fortzusetzen.

• Der Kurs betont angewandte Fähigkeiten und ermutigt die Lernenden, eine Netzwerkausbildung fortzusetzen.

## <span id="page-2-4"></span>Ziele des Kurses

Networking Basics bietet einen fesselnden, erkundenden Überblick über Netzwerke, einschließlich des Internets. Das Online-Kursmaterial unterstützt die Lernenden bei dem Erwerb von Kenntnissen und bei der Planung einer Spezialisierung in netzwerkbezogenen Berufen. Nach Abschluss des Kurses Networking Basics können die Lernenden folgende Aufgaben erfüllen:

• Wichtige Konzepte der Netzwerkkommunikation erläutern.

- Netzwerkarten, -komponenten und -verbindungen erläutern.
- Mobile Geräte für den drahtlosen Zugang konfigurieren.
- Einen integrierten drahtlosen Router und einen drahtlosen Client konfigurieren, um eine sichere Verbindung zum Internet herzustellen.
- Die Bedeutung von Standards und Protokollen in der Netzwerkkommunikation erläutern.
- Gängige Netzwerkmedien beschreiben.
- Erläutern, wie die Kommunikation in Ethernet-Netzwerken erfolgt.
- Erläuterung der Merkmale einer IP-Adresse.
- Erläutern Sie, wie IPv4-Adressen für die Netzwerkkommunikation und -segmentierung verwendet werden.
- Merkmale der IPv6-Adressierung erklären.
- Einen DHCP-Server konfigurieren.
- Erläutern, wie Router Netzwerke miteinander verbinden.
- Erläutern, wie ARP die Kommunikation in einem Netzwerk ermöglicht.
- Ein vollständig verbundenes LAN erstellen.
- Erläutern, wie Clients auf Internetdienste zugreifen.
- die Funktion gängiger Dienste der Anwendungsschicht erklären.
- Verschiedene Tools zum Testen und zur Fehlersuche im Netzwerk verwenden.

#### <span id="page-3-0"></span>Anforderungen an die Ausstattung

Für eine optimale Lernerfahrung empfehlen wir die Verwendung eines Personal Computers (PC) für die Cisco Packet Tracer Aktivitäten.

#### **Software**

• Die Cisco Packet Tracer-Aktivitäten sind für die Verwendung von Packet Tracer 8.1 oder höher ausgelegt.

#### **Empfohlene PC-Hardware-Anforderungen**

- Computer mit Windows (8.1, 10, 11), MacOS (10.14 oder neuer) oder Ubuntu 20.04 LTS Betriebssystem, AMD64 (x86-64) CPU, 4 GB freier RAM, 10 GB freier Festplattenspeicher. (Nicht unterstützt: macOS mit einer M1-CPU und Chromebooks)
- High Speed Internetzugang

## <span id="page-3-1"></span>Überblick über den Kurs

Networking Basics bietet eine ausführliche Einführung in die Komponenten, Tools, Protokolle und grundlegenden Verfahren zur Fehlerbehebung, die für den Netzwerkbetrieb entscheidend sind.

In Tabelle 1 sind die Module und die damit verbundenen Jedes Modul ist eine zusammenhängende Lerneinheit, die aus Inhalten, Aktivitäten und Assessments besteht, die auf bestimmte Kompetenzen abzielen. Die Länge des Moduls richtet sich nach der Tiefe der Kenntnisse und den Fähigkeiten, die zur Beherrschung der Kompetenz erforderlich sind.

#### **Tabelle 1: Modultitel und Ziele**

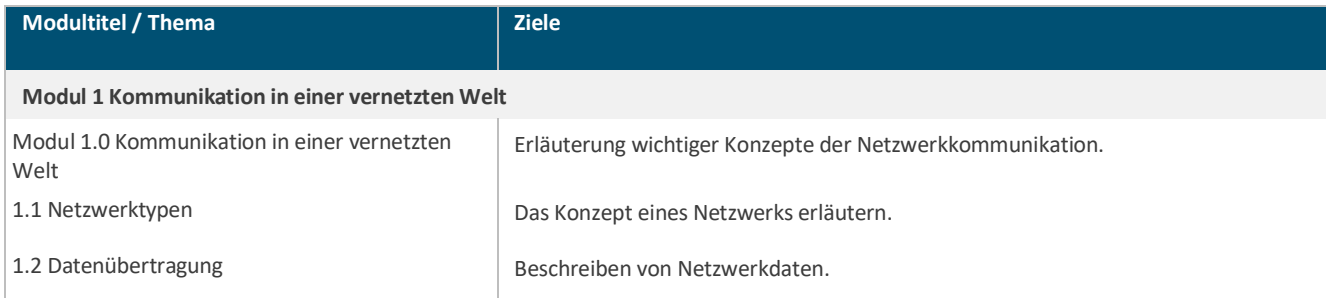

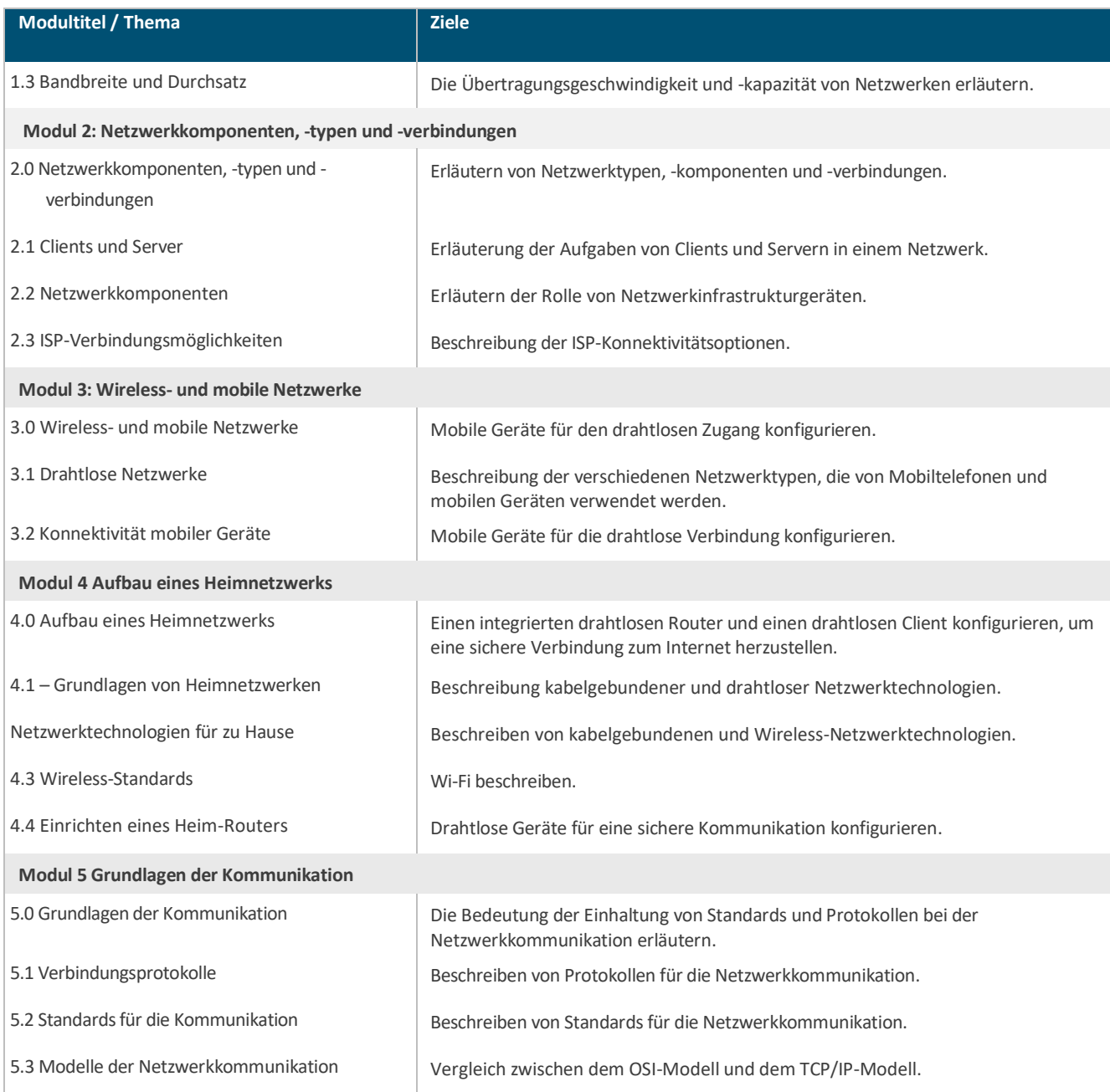

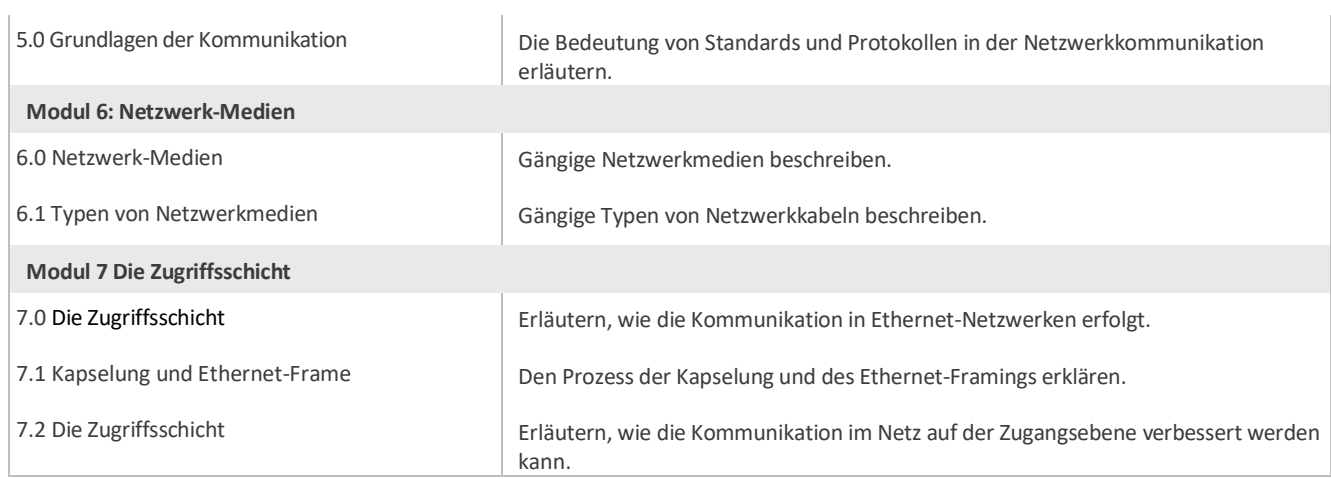

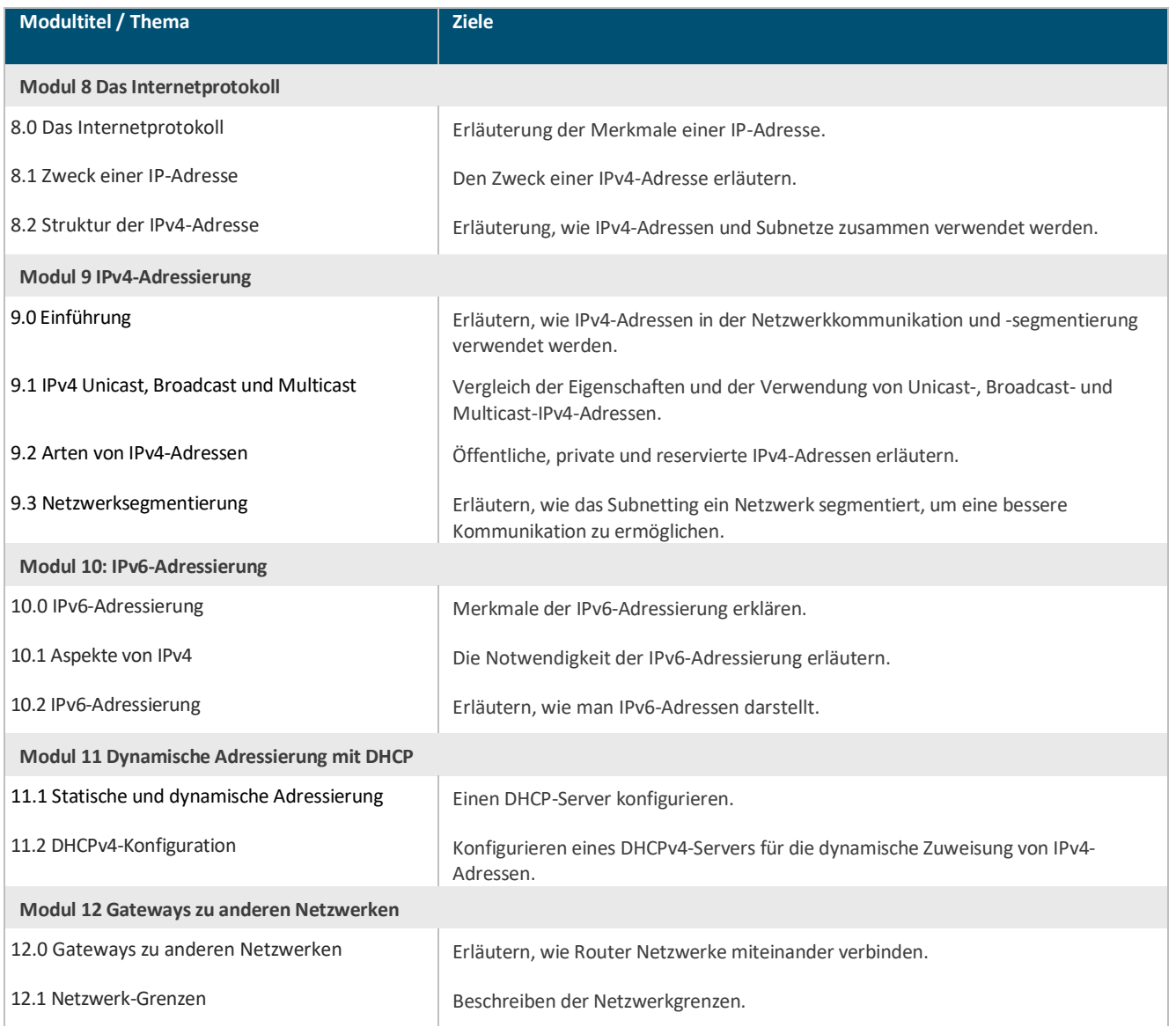

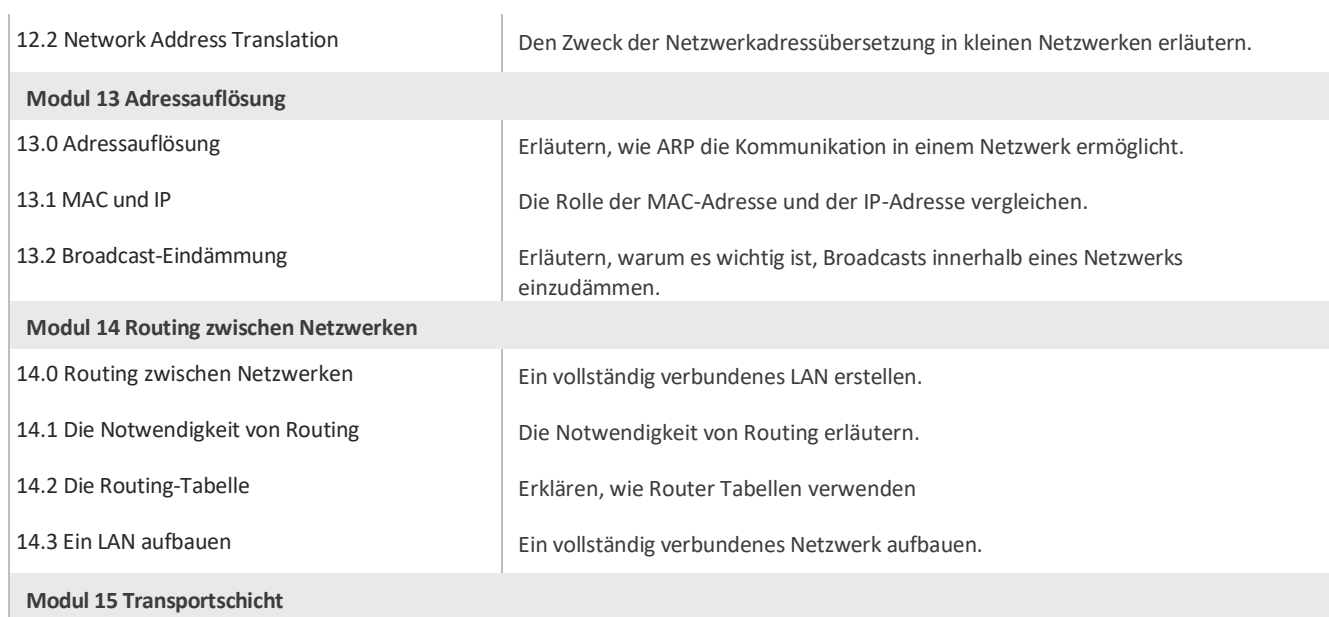

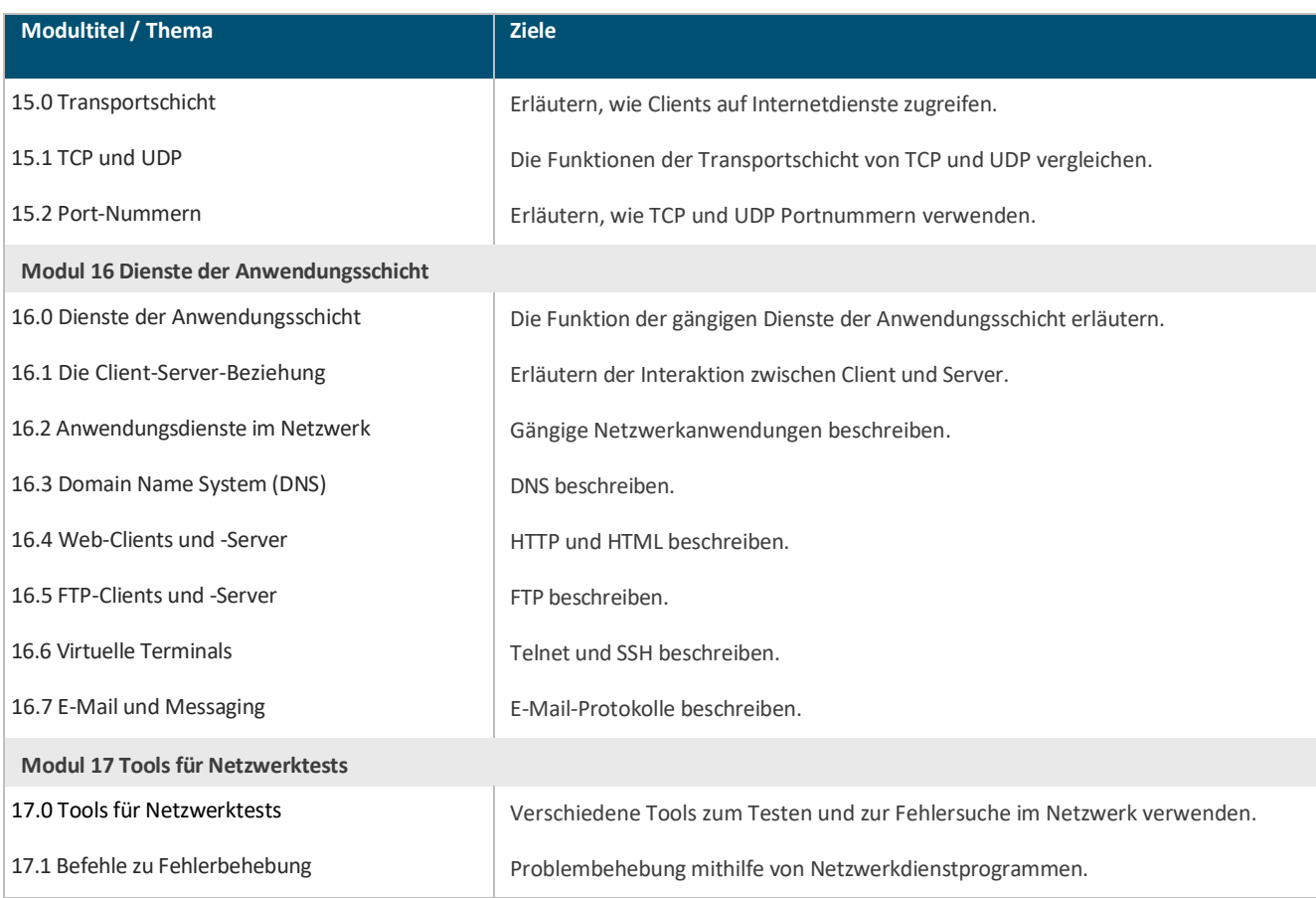